## Package 'tweedie'

January 20, 2021

<span id="page-0-0"></span>Version 2.3.3

Date 2021-01-20

Title Evaluation of Tweedie Exponential Family Models

Author Peter K. Dunn [cre, aut]

Maintainer Peter K. Dunn <pdunn2@usc.edu.au>

**Depends**  $R (= 2.8.0)$ 

Suggests stabledist, statmod(>= 1.4.20)

Description Maximum likelihood computations for Tweedie families, including the series expansion (Dunn and Smyth, 2005; <doi:10.1007/s11222-005-4070-y>) and the Fourier inversion (Dunn and Smyth, 2008; <doi:10.1007/s11222-007-9039-6>), and related methods.

License GPL  $(>= 2)$ 

NeedsCompilation yes

RoxygenNote 7.1.1

Repository CRAN

Date/Publication 2021-01-20 11:50:02 UTC

## R topics documented:

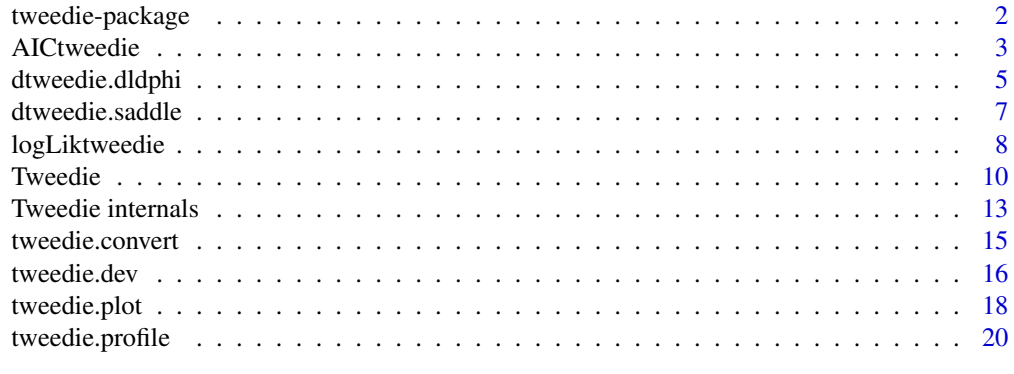

**Index** [24](#page-23-0)

<span id="page-1-0"></span>

## **Description**

Functions for computing and fitting the Tweedie family of distributions

### Details

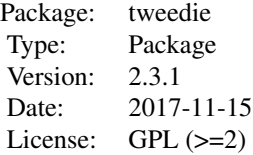

#### Author(s)

Peter K Dunn

Maintainer: Peter K Dunn <pdunn2@usc.edu.au>

#### References

Dunn, P. K. and Smyth, G. K. (2008). Evaluation of Tweedie exponential dispersion model densities by Fourier inversion. *Statistics and Computing*, 18, 73–86. doi: [10.1007/s1122200790396](https://doi.org/10.1007/s11222-007-9039-6)

Dunn, Peter K and Smyth, Gordon K (2005). Series evaluation of Tweedie exponential dispersion model densities *Statistics and Computing*, 15(4). 267–280. doi: [10.1007/s112220054070y](https://doi.org/10.1007/s11222-005-4070-y)

Dunn, Peter K and Smyth, Gordon K (2001). Tweedie family densities: methods of evaluation. *Proceedings of the 16th International Workshop on Statistical Modelling*, Odense, Denmark, 2–6 July

Jorgensen, B. (1987). Exponential dispersion models. *Journal of the Royal Statistical Society*, B, 49, 127–162.

Jorgensen, B. (1997). *Theory of Dispersion Models*. Chapman and Hall, London.

Tweedie, M. C. K. (1984). An index which distinguishes between some important exponential families. *Statistics: Applications and New Directions. Proceedings of the Indian Statistical Institute Golden Jubilee International Conference* (Eds. J. K. Ghosh and J. Roy), pp. 579–604. Calcutta: Indian Statistical Institute.

## Examples

```
# Generate random numbers
set.seed(987654)
y \le -r tweedie( 20, xi = 1.5, mu = 1, phi = 1)
# With Tweedie index xi between 1 and 2, this produces continuous
```
#### <span id="page-2-0"></span>AICtweedie 3

```
# data with exact zeros
x \le rnorm( length(y), 0, 1) # Unrelated predictor
# With exact zeros, Tweedie index xi must be between 1 and 2
# Fit the tweedie distribution; expect xi about 1.5
library(statmod)
xi.vec \leftarrow seq(1.1, 1.9, by = 0.5)out \le tweedie.profile( y \sim 1, xi.vec = xi.vec, do.plot = TRUE, verbose = TRUE)
# Fit the glm
require(statmod) # Provides tweedie family functions
summary(glm( y \sim x, family = tweedie(var.power = out$xi.max, link.power = 0) ))
```
<span id="page-2-1"></span>AICtweedie *Tweedie Distributions*

## Description

The AIC for Tweedie glms

## Usage

```
AICtweedie( glm.obj, dispersion=NULL, k = 2, verbose=TRUE)
```
## Arguments

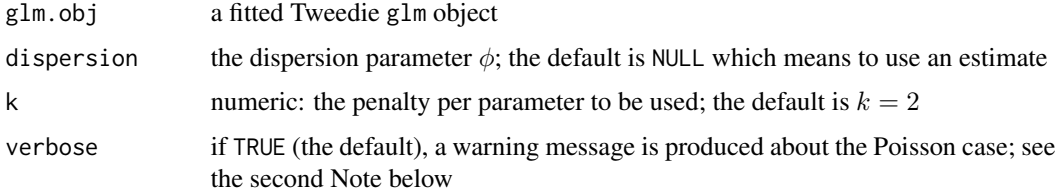

## Details

See [AIC](#page-0-0) for more details on the AIC; see [dtweedie](#page-9-1) for more details on computing the Tweedie densities

## Value

Returns a numeric value with the corresponding AIC (or BIC, depending on  $k$ )

## Note

Computing the AIC may take a long time.

Tweedie distributions with the index parameter as 1 correspond to Poisson distributions when  $\phi =$ 1. However, in general a Tweedie distribution with an index parameter equal to one may not be referring to a Poisson distribution with  $\phi = 1$ , so we cannot assume that  $\phi = 1$  just because the index parameter is set to one. If the Poisson distribution is intended, then dispersion=1 should be specified. The same argument applies for similar situations.

## Author(s)

Peter Dunn (<pdunn2@usc.edu.au>)

## References

Dunn, P. K. and Smyth, G. K. (2008). Evaluation of Tweedie exponential dispersion model densities by Fourier inversion. *Statistics and Computing*, 18, 73–86. doi: [10.1007/s1122200790396](https://doi.org/10.1007/s11222-007-9039-6)

Dunn, Peter K and Smyth, Gordon K (2005). Series evaluation of Tweedie exponential dispersion model densities *Statistics and Computing*, 15(4). 267–280. doi: [10.1007/s112220054070y](https://doi.org/10.1007/s11222-005-4070-y)

Jorgensen, B. (1997). *Theory of Dispersion Models*. Chapman and Hall, London.

Sakamoto, Y., Ishiguro, M., and Kitagawa G. (1986). *Akaike Information Criterion Statistics*. D. Reidel Publishing Company.

#### See Also

## [AIC](#page-0-0)

## Examples

```
library(statmod) # Needed to use tweedie family object
### Generate some fictitious data
test.data <- rgamma(n = 200, scale = 1, shape = 1)
### Fit a Tweedie glm and find the AIC
m1 <- glm( test.data \sim 1, family = tweedie(link.power = 0, var.power = 2) )
### A Tweedie glm with p=2 is equivalent to a gamma glm:
m2 \leq glm ( test.data \sim 1, family = Gamma(link = log))
### The models are equivalent, so the AIC shoud be the same:
AICtweedie(m1)
AIC(m2)
```
## <span id="page-3-0"></span>**Note**

<span id="page-4-0"></span>dtweedie.dldphi *Tweedie Distributions*

## **Description**

Derivatives of the log-likelihood with respect to  $\phi$ 

## Usage

```
dtweedie.dldphi(phi, mu, power, y )
dtweedie.dldphi.saddle(phi, mu, power, y )
```
#### Arguments

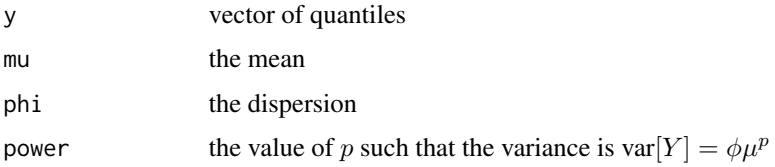

## Details

The Tweedie family of distributions belong to the class of exponential dispersion models (EDMs), famous for their role in generalized linear models. The Tweedie distributions are the EDMs with a variance of the form  $var[Y] = \phi \mu^p$  where p is greater than or equal to one, or less than or equal to zero. This function only evaluates for  $p$  greater than or equal to one. Special cases include the normal ( $p = 0$ ), Poisson ( $p = 1$  with  $\phi = 1$ ), gamma ( $p = 2$ ) and inverse Gaussian ( $p = 3$ ) distributions. For other values of power, the distributions are still defined but cannot be written in closed form, and hence evaluation is very difficult.

#### Value

the value of the derivative  $\partial\ell/\partial\phi$  where  $\ell$  is the log-likelihood for the specified Tweedie distribution. dtweedie.dldphi.saddle uses the saddlepoint approximation to determine the derivative; dtweedie.dldphi uses an infinite series expansion.

#### Author(s)

Peter Dunn (<pdunn2@usc.edu.au>)

## References

Dunn, P. K. and Smyth, G. K. (2008). Evaluation of Tweedie exponential dispersion model densities by Fourier inversion. *Statistics and Computing*, 18, 73–86. doi: [10.1007/s1122200790396](https://doi.org/10.1007/s11222-007-9039-6)

Dunn, Peter K and Smyth, Gordon K (2005). Series evaluation of Tweedie exponential dispersion model densities *Statistics and Computing*, 15(4). 267–280. doi: [10.1007/s112220054070y](https://doi.org/10.1007/s11222-005-4070-y)

<span id="page-5-0"></span>Dunn, Peter K and Smyth, Gordon K (2001). Tweedie family densities: methods of evaluation. *Proceedings of the 16th International Workshop on Statistical Modelling*, Odense, Denmark, 2–6 July

Jorgensen, B. (1987). Exponential dispersion models. *Journal of the Royal Statistical Society*, B, 49, 127–162.

Jorgensen, B. (1997). *Theory of Dispersion Models*. Chapman and Hall, London.

Sidi, Avram (1982). The numerical evaluation of very oscillatory infinite integrals by extrapolation. *Mathematics of Computation* 38(158), 517–529. doi: [10.1090/S00255718198206456675](https://doi.org/10.1090/S0025-5718-1982-0645667-5)

Sidi, Avram (1988). A user-friendly extrapolation method for oscillatory infinite integrals. *Mathematics of Computation* 51(183), 249–266. doi: [10.1090/S00255718198809421535](https://doi.org/10.1090/S0025-5718-1988-0942153-5)

Tweedie, M. C. K. (1984). An index which distinguishes between some important exponential families. *Statistics: Applications and New Directions. Proceedings of the Indian Statistical Institute Golden Jubilee International Conference* (Eds. J. K. Ghosh and J. Roy), pp. 579-604. Calcutta: Indian Statistical Institute.

## See Also

[dtweedie.saddle](#page-6-1), [dtweedie](#page-9-1), [tweedie.profile](#page-19-1), [tweedie](#page-0-0)

#### Examples

```
### Plot dl/dphi against candidate values of phi
power <-2mu < -1phi <- seq(2, 8, by = 0.1)set.seed(10000) # For reproducibility
y \le -rtweedie( 100, mu = mu, power = power, phi = 3)
   # So we expect the maximum to occur at phi = 3
dldphi <- dldphi.saddle <- array( dim = length(phi))
for (i in (1:length(phi))) {
   dldphi[i] <- dtweedie.dldphi(y = y, power = power, mu = mu, phi = phi[i])
  dldphi.saddle[i] <- dtweedie.dldphi.saddle(y = y, power = power, mu = mu, phi = phi[i])
}
plot( dldphi \sim phi, lwd = 2, type = "l",
   ylab = expression(phi), xlab = expression(paste("dl / d",phi) ) )
lines( dldphi.saddle \sim phi, lwd = 2, col = 2, lty = 2)
legend( "bottomright", lwd = c(2, 2), lty = c(1, 2), col = c(1, 2),
   legend = c("'Exact' (using series)", "Saddlepoint") )
```
# Neither are very good in this case!

<span id="page-6-1"></span><span id="page-6-0"></span>

### Description

Saddlepoint density for the Tweedie distributions

## Usage

```
dtweedie.saddle(y, xi=NULL, mu, phi, eps=1/6, power=NULL)
```
## Arguments

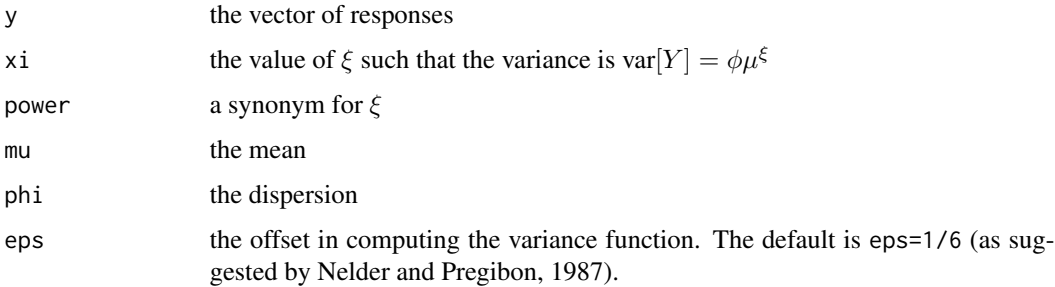

## Details

The Tweedie family of distributions belong to the class of exponential dispersion models (EDMs), famous for their role in generalized linear models. The Tweedie distributions are the EDMs with a variance of the form  $var[Y] = \phi \mu^p$  where p is greater than or equal to one, or less than or equal to zero. This function only evaluates for  $p$  greater than or equal to one. Special cases include the normal ( $p = 0$ ), Poisson ( $p = 1$  with  $\phi = 1$ ), gamma ( $p = 2$ ) and inverse Gaussian ( $p = 3$ ) distributions. For other values of power, the distributions are still defined but cannot be written in closed form, and hence evaluation is very difficult.

When  $1 < p < 2$ , the distribution are continuous for Y greater than zero, with a positive mass at  $Y = 0$ . For  $p > 2$ , the distributions are continuous for Y greater than zero.

This function approximates the density using the saddlepoint approximation defined by Nelder and Pregibon (1987).

## Value

saddlepoint (approximate) density for the given Tweedie distribution with parameters mu, phi and power.

## Author(s)

Peter Dunn (<pdunn2@usc.edu.au>)

### <span id="page-7-0"></span>References

Daniels, H. E. (1954). Saddlepoint approximations in statistics. *Annals of Mathematical Statistics*, 25(4), 631–650.

Daniels, H. E. (1980). Exact saddlepoint approximations. *Biometrika*, 67, 59–63. doi: [10.1093/](https://doi.org/10.1093/biomet/67.1.59) [biomet/67.1.59](https://doi.org/10.1093/biomet/67.1.59)

Dunn, P. K. and Smyth, G. K. (2008). Evaluation of Tweedie exponential dispersion model densities by Fourier inversion. *Statistics and Computing*, 18, 73–86. doi: [10.1007/s1122200790396](https://doi.org/10.1007/s11222-007-9039-6)

Dunn, Peter K and Smyth, Gordon K (2001). Tweedie family densities: methods of evaluation. *Proceedings of the 16th International Workshop on Statistical Modelling*, Odense, Denmark, 2–6 July

Dunn, Peter K and Smyth, Gordon K (2005). Series evaluation of Tweedie exponential dispersion model densities *Statistics and Computing*, 15(4). 267–280. doi: [10.1007/s112220054070y](https://doi.org/10.1007/s11222-005-4070-y)

Jorgensen, B. (1987). Exponential dispersion models. *Journal of the Royal Statistical Society*, B, 49, 127-162.

Jorgensen, B. (1997). *Theory of Dispersion Models*, Chapman and Hall, London.

Nelder, J. A. and Pregibon, D. (1987). An extended quasi-likelihood function. *Biometrika*, 74(2), 221–232. doi: [10.1093/biomet/74.2.221](https://doi.org/10.1093/biomet/74.2.221)

Tweedie, M. C. K. (1984). An index which distinguishes between some important exponential families. *Statistics: Applications and New Directions. Proceedings of the Indian Statistical Institute Golden Jubilee International Conference* (Eds. J. K. Ghosh and J. Roy), pp. 579-604. Calcutta: Indian Statistical Institute.

## See Also

[dtweedie](#page-9-1)

## Examples

```
p \le -2.5mu < - 1phi < -1y <- seq(0, 10, length = 100)
fy \le dtweedie( y = y, power = p, mu = mu, phi = phi)
plot(y, fy, type = "1")
# Compare to the saddlepoint density
f.saddle \le- dtweedie.saddle(y = y, power = p, mu = mu, phi = phi)
lines( y, f.saddle, col = 2 )
```
logLiktweedie *Tweedie Distributions*

## Description

The log likelihood for Tweedie models

## <span id="page-8-0"></span>logLiktweedie 9

## Usage

logLiktweedie( glm.obj, dispersion=NULL)

## Arguments

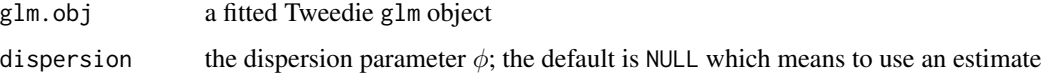

## Details

The log-likelihood is computed from the AIC, so see [AICtweedie](#page-2-1) for more details.

### Value

Returns the log-likelihood from the specified model

## Note

Computing the log-likelihood may take a long time.

#### Note

Tweedie distributions with the index parameter as 1 correspond to Poisson distributions when  $\phi =$ 1. However, in general a Tweedie distribution with an index parameter equal to one may not be referring to a Poisson distribution with  $\phi = 1$ , so we cannot assume that  $\phi = 1$  just because the index parameter is set to one. If the Poisson distribution is intended, then dispersion=1 should be specified. The same argument applies for similar situations.

## Author(s)

Peter Dunn (<pdunn2@usc.edu.au>)

#### References

Dunn, P. K. and Smyth, G. K. (2008). Evaluation of Tweedie exponential dispersion model densities by Fourier inversion. *Statistics and Computing*, 18, 73–86. doi: [10.1007/s1122200790396](https://doi.org/10.1007/s11222-007-9039-6)

Dunn, Peter K and Smyth, Gordon K (2005). Series evaluation of Tweedie exponential dispersion model densities *Statistics and Computing*, 15(4). 267–280. doi: [10.1007/s112220054070y](https://doi.org/10.1007/s11222-005-4070-y)

Jorgensen, B. (1997). *Theory of Dispersion Models*. Chapman and Hall, London.

Sakamoto, Y., Ishiguro, M., and Kitagawa G. (1986). *Akaike Information Criterion Statistics*. D. Reidel Publishing Company.

## See Also

[AICtweedie](#page-2-1)

## Examples

```
library(statmod) # Needed to use tweedie family object
### Generate some fictitious data
test.data \leq rgamma(n = 200, scale = 1, shape = 1)
### Fit a Tweedie glm and find the AIC
m1 \leq glm( test.data \leq 1, family = tweedie(link.power = 0, var.power = 2) )
### A Tweedie glm with p=2 is equivalent to a gamma glm:
m2 \leq glm (test.data \sim 1, family = Gamma(link = log))
### The models are equivalent, so the AIC shoud be the same:
logLiktweedie(m1)
logLik(m2)
```
Tweedie *Tweedie Distributions*

## <span id="page-9-1"></span>Description

Density, distribution function, quantile function and random generation for the Tweedie family of distributions

## Usage

```
dtweedie(y, xi=NULL, mu, phi, power=NULL)
dtweedie.series(y, power, mu, phi)
dtweedie.inversion(y, power, mu, phi, exact=TRUE, method)
dtweedie.stable(y, power, mu, phi)
ptweedie(q, xi=NULL, mu, phi, power=NULL)
ptweedie.series(q, power, mu, phi)
qtweedie(p, xi=NULL, mu, phi, power=NULL)
rtweedie(n, xi=NULL, mu, phi, power=NULL)
```
## Arguments

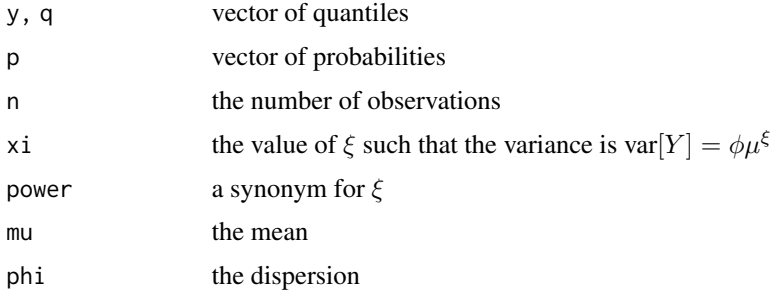

<span id="page-9-0"></span>

#### Tweedie the contract of the contract of the contract of the contract of the contract of the contract of the contract of the contract of the contract of the contract of the contract of the contract of the contract of the co

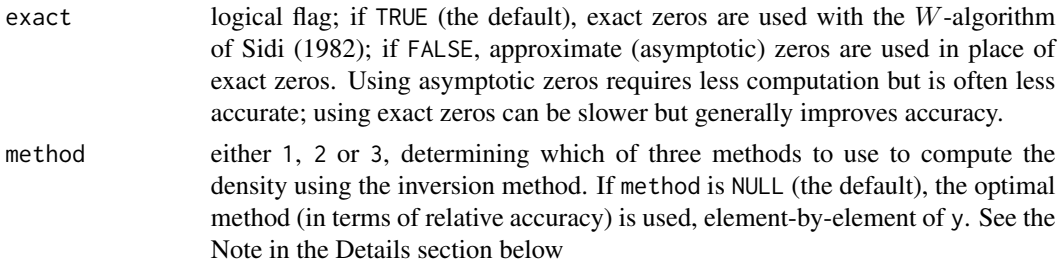

## Details

The Tweedie family of distributions belong to the class of exponential dispersion models (EDMs), famous for their role in generalized linear models. The Tweedie distributions are the EDMs with a variance of the form  $var[Y] = \phi \mu^p$  where p is greater than or equal to one, or less than or equal to zero. This function only evaluates for  $p$  greater than or equal to one. Special cases include the normal ( $p = 0$ ), Poisson ( $p = 1$  with  $\phi = 1$ ), gamma ( $p = 2$ ) and inverse Gaussian ( $p = 3$ ) distributions. For other values of power, the distributions are still defined but cannot be written in closed form, and hence evaluation is very difficult.

When  $1 < p < 2$ , the distribution are continuous for Y greater than zero, with a positive mass at  $Y = 0$ . For  $p > 2$ , the distributions are continuous for Y greater than zero.

This function evaluates the density or cumulative probability using one of two methods, depending on the combination of parameters. One method is the evaluation of an infinite series. The second interpolates some stored values computed from a Fourier inversion technique.

The function dtweedie.inversion evaluates the density using a Fourier series technique; ptweedie.inversion does likewise for the cumulative probabilities. The actual code is contained in an external FOR-TRAN program. Different code is used for  $p > 2$  and for  $1 < p < 2$ .

The function dtweedie.series evaluates the density using a series expansion; a different series expansion is used for  $p > 2$  and for  $1 < p < 2$ . The function ptweedie. series does likewise for the cumulative probabilities but only for  $1 < p < 2$ .

The function dtweedie.stable exploits the link between the stable distribution (Nolan, 1997) and Tweedie distributions, as discussed in Jorgensen, Chapter 4. These are computed using Nolan's algorithm as implemented in the stabledist package (which is therefore required to use the dtweedie.stable function).

The function dtweedie uses a two-dimensional interpolation procedure to compute the density for some parts of the parameter space from previously computed values found from the series or the inversion. For other parts of the parameter space, the series solution is found.

ptweedie returns either the computed series solution or inversion solution.

## Value

density (dtweedie), probability (ptweedie), quantile (qtweedie) or random sample (rtweedie) for the given Tweedie distribution with parameters mu, phi and power.

#### Note

The methods changed from version 1.4 to 1.5 (methods 1 and 2 swapped). The methods are defined in Dunn and Smyth (2008).

#### <span id="page-11-0"></span>Author(s)

Peter Dunn (<pdunn2@usc.edu.au>)

## References

Dunn, P. K. and Smyth, G. K. (2008). Evaluation of Tweedie exponential dispersion model densities by Fourier inversion. *Statistics and Computing*, 18, 73–86. doi: [10.1007/s1122200790396](https://doi.org/10.1007/s11222-007-9039-6)

Dunn, Peter K and Smyth, Gordon K (2005). Series evaluation of Tweedie exponential dispersion model densities *Statistics and Computing*, 15(4). 267–280. doi: [10.1007/s112220054070y](https://doi.org/10.1007/s11222-005-4070-y)

Dunn, Peter K and Smyth, Gordon K (2001). Tweedie family densities: methods of evaluation. *Proceedings of the 16th International Workshop on Statistical Modelling*, Odense, Denmark, 2–6 July

Jorgensen, B. (1987). Exponential dispersion models. *Journal of the Royal Statistical Society*, B, 49, 127–162.

Jorgensen, B. (1997). *Theory of Dispersion Models*. Chapman and Hall, London.

Nolan, John P (1997). Numerical calculation of stable densities and distribution functions. *Communication in Statistics—Stochastic models*, 13(4). 759–774. doi: [10.1080/15326349708807450](https://doi.org/10.1080/15326349708807450)

Sidi, Avram (1982). The numerical evaluation of very oscillatory infinite integrals by extrapolation. *Mathematics of Computation* 38(158), 517–529. doi: [10.1090/S00255718198206456675](https://doi.org/10.1090/S0025-5718-1982-0645667-5)

Sidi, Avram (1988). A user-friendly extrapolation method for oscillatory infinite integrals. *Mathematics of Computation* 51(183), 249–266. doi: [10.1090/S00255718198809421535](https://doi.org/10.1090/S0025-5718-1988-0942153-5)

Tweedie, M. C. K. (1984). An index which distinguishes between some important exponential families. *Statistics: Applications and New Directions. Proceedings of the Indian Statistical Institute Golden Jubilee International Conference* (Eds. J. K. Ghosh and J. Roy), pp. 579-604. Calcutta: Indian Statistical Institute.

## See Also

[dtweedie.saddle](#page-6-1)

## Examples

```
### Plot a Tweedie density
power <-2.5mu < - 1phi < -1y \le - seq(0, 6, length = 500)
fy \le dtweedie(y = y, power = power, mu = mu, phi = phi)
plot(y, fy, type = "l", lwd = 2, ylab = "Density")
# Compare to the saddlepoint density
f.saddle <- dtweedie.saddle( y = y, power = power, mu = mu, phi = phi)
lines(y, f.saddle, col = 2)
legend("topright", col = c(1, 2), lwd = c(2, 1),
    legend = c("Actual", "Saddlepoint") )
### A histogram of Tweedie random numbers
hist( rtweedie( 1000, power = 1.2, mu = 1, phi = 1))
```

```
### An example of the multimodal feature of the Tweedie
### family with power near 1 (from Dunn and Smyth, 2005).
y <- seq(0.001, 2, len = 1000)
mu < -1phi \leq -0.1p \le -1.02f1 \le dtweedie(y, mu = mu, phi = phi, power = p)
plot(y, f1, type = "l", xlab = "y", ylab = "Density")
p \le -1.05f2 <- dtweedie(y, mu = mu, phi = phi, power = p)
lines(y, f2, col = 2)### Compare series and saddlepoint methods
y <- seq(0.001, 2, len=1000)
mu < -1phi <- 0.1
p \le -1.02f.series <- dtweedie.series(y, mu = mu, phi = phi, power = p )
f.saddle \leq dtweedie.saddle(y, mu = mu, phi = phi, power = p)
f.all <- c( f.series, f.saddle )
plot( range(f.all) \sim range( y ), xlab = "y", ylab = "Density",
  type = "n")
lines( f.series \sim y, lty = 1, col = 1)
lines( f.saddle \sim y, lty = 3, col = 3)
legend("topright", lty = c(1, 3), col = c(1, 3),
  legend = c("Series", "Saddlepoint") )
```
Tweedie internals *Tweedie internal function*

## Description

Internal tweedie functions.

#### Usage

```
dtweedie.dlogfdphi(y, mu, phi, power)
dtweedie.logl(phi, y, mu, power)
dtweedie.logl.saddle( phi, power, y, mu, eps=0)
dtweedie.logv.bigp( y, phi, power)
dtweedie.logw.smallp(y, phi, power)
dtweedie.interp(grid, nx, np, xix.lo, xix.hi,p.lo, p.hi, power, xix)
dtweedie.jw.smallp(y, phi, power )
dtweedie.kv.bigp(y, phi, power)
dtweedie.series.bigp(power, y, mu, phi)
```

```
dtweedie.series.smallp(power, y, mu, phi)
stored.grids(power)
twpdf(p, phi, y, mu, exact, verbose, funvalue, exitstatus, relerr, its )
twcdf(p, phi, y, mu, exact, funvalue, exitstatus, relerr, its )
```
## Arguments

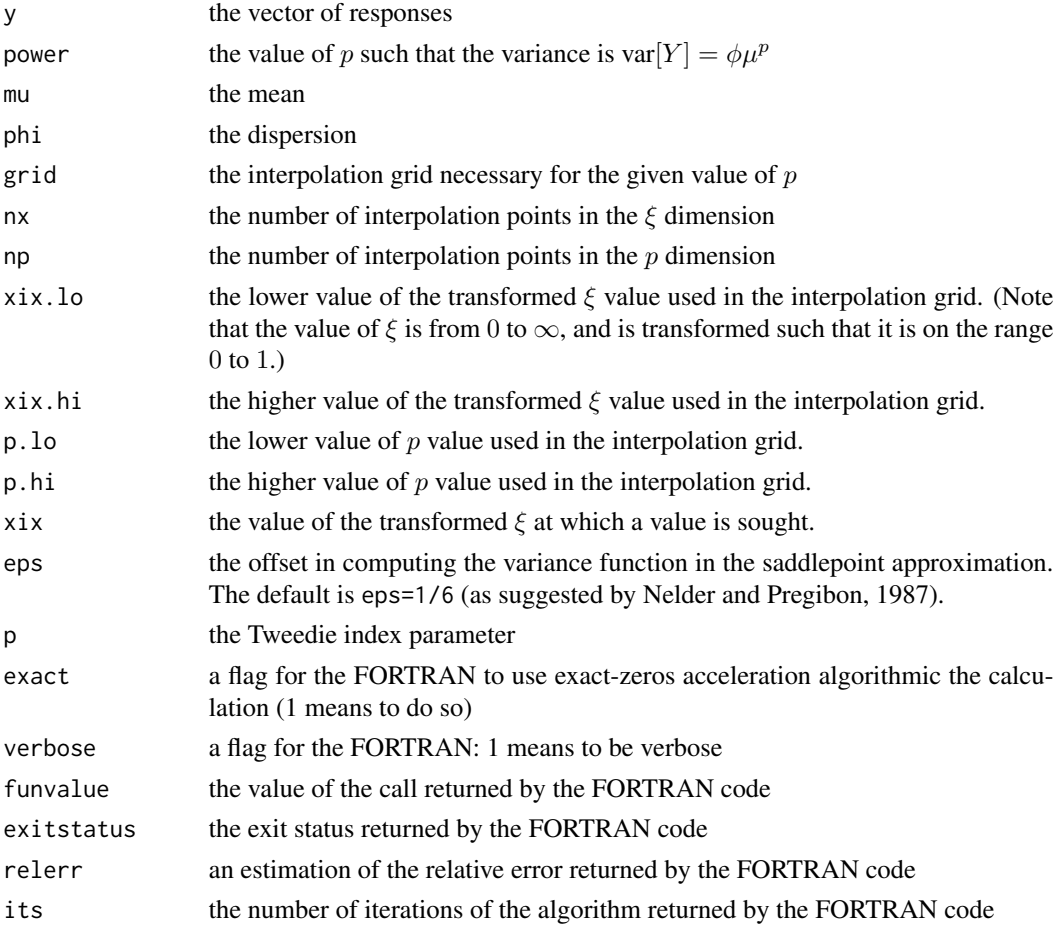

## Details

These are not to be called by the user.

## Author(s)

Peter Dunn (<pdunn2@usc.edu.au>)

## References

Nelder, J. A. and Pregibon, D. (1987). An extended quasi-likelihood function *Biometrika*, 74(2), 221–232. doi10.1093/biomet/74.2.221

## <span id="page-14-0"></span>Description

Converts Tweedie distribution parameters to the parameters of the underlying distributions

## Usage

tweedie.convert( xi=NULL, mu, phi, power=NULL)

## Arguments

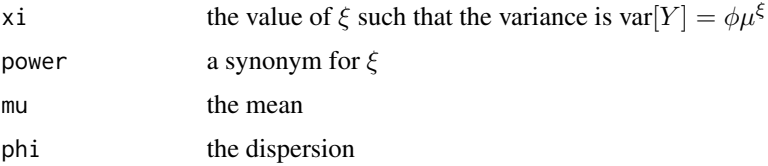

## Details

The Tweedie family of distributions with  $1 < \xi < 2$  is the Poisson sum of gamma distributions (where the Poisson distribution has mean  $\lambda$ , and the gamma distribution has scale and shape parameters). When used to fit a glm, the model is fitted with the usual glm parameters: the mean  $\mu$  and the dispersion parameter  $\phi$ . This function converts the parameters  $(p, \mu, \phi)$  to the values of the parameters of the underlying Poisson distribution  $\lambda$  and gamma distribution (scale and shape parameters).

#### Value

a list containing the values of the mean of the underlying Poisson distribution (as poisson.lambda), the scale parameter of the underlying gamma distribution (as gamma.scale), the shape parameter of the underlying gamma distribution (as gamma.shape), the probability of obtaining a zero response (as  $p\emptyset$ ), the mean of the underlying gamma distribution (as gamma.mean), and the dispersion parameter of the underlying gamma distribution (as gamma.phi).

#### Author(s)

Peter Dunn (<pdunn2@usc.edu.au>)

## References

Dunn, P. K. and Smyth, G. K. (2008). Evaluation of Tweedie exponential dispersion model densities by Fourier inversion. *Statistics and Computing*, 18, 73–86. doi: [10.1007/s1122200790396](https://doi.org/10.1007/s11222-007-9039-6)

Dunn, Peter K and Smyth, Gordon K (2005). Series evaluation of Tweedie exponential dispersion model densities *Statistics and Computing*, 15(4). 267–280. doi: [10.1007/s112220054070y](https://doi.org/10.1007/s11222-005-4070-y)

<span id="page-15-0"></span>Dunn, Peter K and Smyth, Gordon K (2001). Tweedie family densities: methods of evaluation. *Proceedings of the 16th International Workshop on Statistical Modelling*, Odense, Denmark, 2–6 July

Tweedie, M. C. K. (1984). An index which distinguishes between some important exponential families. *Statistics: Applications and New Directions. Proceedings of the Indian Statistical Institute Golden Jubilee International Conference* (Eds. J. K. Ghosh and J. Roy), pp. 579-604. Calcutta: Indian Statistical Institute.

## See Also

[dtweedie.saddle](#page-6-1)

## Examples

tweedie.convert(xi = 1.5, mu = 1, phi = 1)

tweedie.dev *Tweedie Distributions: the deviance function*

#### Description

The deviance function for the Tweedie family of distributions

## Usage

tweedie.dev(y, mu, power)

### Arguments

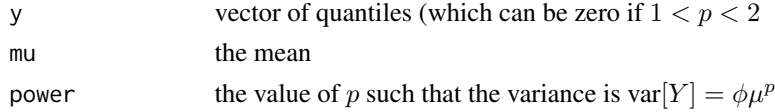

### Details

The Tweedie family of distributions belong to the class of exponential dispersion models (EDMs), famous for their role in generalized linear models. The Tweedie distributions are the EDMs with a variance of the form  $var[Y] = \phi \mu^p$  where p is greater than or equal to one, or less than or equal to zero. This function only evaluates for  $p$  greater than or equal to one. Special cases include the normal ( $p = 0$ ), Poisson ( $p = 1$  with  $\phi = 1$ ), gamma ( $p = 2$ ) and inverse Gaussian ( $p = 3$ ) distributions. For other values of power, the distributions are still defined but cannot be written in closed form, and hence evaluation is very difficult.

The deviance is defined by [deviance](#page-0-0) as "up to a constant, minus twice the maximized log-likelihood. Where sensible, the constant is chosen so that a saturated model has deviance zero."

#### Value

the value of the deviance for the given Tweedie distribution with parameters mu, phi and power.

#### <span id="page-16-0"></span>tweedie.dev 17

#### Author(s)

Peter Dunn (<pdunn2@usc.edu.au>)

## References

Dunn, P. K. and Smyth, G. K. (2008). Evaluation of Tweedie exponential dispersion model densities by Fourier inversion. *Statistics and Computing*, 18, 73–86. doi: [10.1007/s1122200790396](https://doi.org/10.1007/s11222-007-9039-6)

Dunn, Peter K and Smyth, Gordon K (2005). Series evaluation of Tweedie exponential dispersion model densities *Statistics and Computing*, 15(4). 267–280. doi: [10.1007/s112220054070y](https://doi.org/10.1007/s11222-005-4070-y)

Dunn, Peter K and Smyth, Gordon K (2001). Tweedie family densities: methods of evaluation. *Proceedings of the 16th International Workshop on Statistical Modelling*, Odense, Denmark, 2–6 July

Jorgensen, B. (1987). Exponential dispersion models. *Journal of the Royal Statistical Society*, B, 49, 127–162.

Jorgensen, B. (1997). *Theory of Dispersion Models*. Chapman and Hall, London.

Sidi, Avram (1982). The numerical evaluation of very oscillatory infinite integrals by extrapolation. *Mathematics of Computation* 38(158), 517–529. doi: [10.1090/S00255718198206456675](https://doi.org/10.1090/S0025-5718-1982-0645667-5)

Sidi, Avram (1988). A user-friendly extrapolation method for oscillatory infinite integrals. *Mathematics of Computation* 51(183), 249–266. doi: [10.1090/S00255718198809421535](https://doi.org/10.1090/S0025-5718-1988-0942153-5)

Tweedie, M. C. K. (1984). An index which distinguishes between some important exponential families. *Statistics: Applications and New Directions. Proceedings of the Indian Statistical Institute Golden Jubilee International Conference* (Eds. J. K. Ghosh and J. Roy), pp. 579-604. Calcutta: Indian Statistical Institute.

## See Also

[dtweedie](#page-9-1), [dtweedie.saddle](#page-6-1), [tweedie](#page-0-0), [deviance](#page-0-0), [glm](#page-0-0)

## Examples

```
### Plot a Tweedie deviance function when 1<p<2
mu < - 1y \le - seq(0, 6, length = 100)
dev1 \le tweedie.dev(y = y, mu = mu, power = 1.1)
dev2 \le tweedie.dev(y = y, mu = mu, power = 1.5)
dev3 \le tweedie.dev(y = y, mu = mu, power = 1.9)
plot(range(y), range( c(dev1, dev2, dev3)),
   type = "n", lwd = 2, ylab = "Deviance", xlab = expression(italic(y)) )
lines(y, dev1, lty = 1, col = 1, lwd = 2)
lines(y, dev2, lty = 2, col = 2, lwd = 2)lines(y, dev3, lty = 3, col = 3, lwd = 2)
```
legend("top",  $col = c(1, 2, 3)$ ,  $lwd = c(2, 2, 2)$ ,  $lty = c(1, 2, 3)$ ,

```
legend = c("p=1.1", "p=1.5", "p=1.9")### Plot a Tweedie deviance function when p>2
mu < -1y \le - seq(0.1, 6, length = 100)
dev1 <- tweedie.dev(y = y, mu=mu, power=2) # Gamma
dev2 <- tweedie.dev(y = y, mu=mu, power=3) # Inverse Gaussian
dev3 <- tweedie.dev(y = y, mu=mu, power=4)
plot(range(y), range( c(dev1, dev2, dev3)),
   type="n", lwd=2, ylab="Deviance", xlab=expression(italic(y)) )
lines( y, dev1, lty = 1, col = 1, lwd = 2 )
lines( y, dev2, lty = 2, col = 2, lwd = 2)
lines( y, dev3, lty = 3, col = 3, lwd = 2 )
legend("top", col = c(1, 2, 3), 1wd = c(2, 2, 2), 1ty = c(1, 2, 3),
    legend = c("p=2 (gamma)", "p=3 (inverse Gaussian)", "p=4") )
```
tweedie.plot *Tweedie Distributions: plotting*

## Description

Plotting Tweedie density and distribution functions

## Usage

```
tweedie.plot(y, xi, mu, phi, type="pdf", power=NULL, add=FALSE, ...)
```
#### Arguments

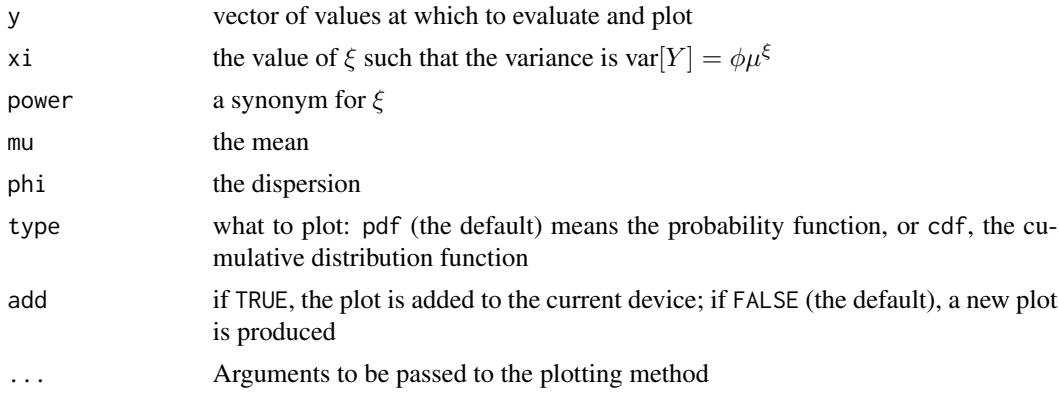

## <span id="page-18-0"></span>tweedie.plot 19

## Details

For details, see [dtweedie](#page-9-1)

#### Value

this function is usually called for side-effect of producing a plot of the specified Tweedie distribution, properly plotting the exact zero that occurs at  $y = 0$  when  $1 < p < 2$ . However, it also produces a list with the computed density at the given points, with components y and x respectively, such that  $plot(y \sim x)$  approximately reproduces the plot.

#### Author(s)

Peter Dunn (<pdunn2@usc.edu.au>)

#### References

Dunn, P. K. and Smyth, G. K. (2008). Evaluation of Tweedie exponential dispersion model densities by Fourier inversion. *Statistics and Computing*, 18, 73–86. doi: [10.1007/s1122200790396](https://doi.org/10.1007/s11222-007-9039-6)

Dunn, Peter K and Smyth, Gordon K (2005). Series evaluation of Tweedie exponential dispersion model densities *Statistics and Computing*, 15(4). 267–280. doi: [10.1007/s112220054070y](https://doi.org/10.1007/s11222-005-4070-y)

Dunn, Peter K and Smyth, Gordon K (2001). Tweedie family densities: methods of evaluation. *Proceedings of the 16th International Workshop on Statistical Modelling*, Odense, Denmark, 2–6 July

Jorgensen, B. (1987). Exponential dispersion models. *Journal of the Royal Statistical Society*, B, 49, 127–162.

Jorgensen, B. (1997). *Theory of Dispersion Models*. Chapman and Hall, London.

Nolan, John P (1997). Numerical calculation of stable densities and distribution functions. *Communication in Statistics—Stochastic models*, 13(4). 759–774. doi: [10.1080/15326349708807450](https://doi.org/10.1080/15326349708807450)

Sidi, Avram (1982). The numerical evaluation of very oscillatory infinite integrals by extrapolation. *Mathematics of Computation* 38(158), 517–529. doi: [10.1090/S00255718198206456675](https://doi.org/10.1090/S0025-5718-1982-0645667-5)

Sidi, Avram (1988). A user-friendly extrapolation method for oscillatory infinite integrals. *Mathematics of Computation* 51(183), 249–266. doi: [10.1090/S00255718198809421535](https://doi.org/10.1090/S0025-5718-1988-0942153-5)

Tweedie, M. C. K. (1984). An index which distinguishes between some important exponential families. *Statistics: Applications and New Directions. Proceedings of the Indian Statistical Institute Golden Jubilee International Conference* (Eds. J. K. Ghosh and J. Roy), pp. 579-604. Calcutta: Indian Statistical Institute.

#### See Also

[dtweedie](#page-9-1)

## Examples

```
### Plot a Tweedie density with 1<p<2
yy <- seq(0, 5, length = 100)
tweedie.plot( power = 1.7, mu = 1, phi = 1, y = yy, lwd = 2)
tweedie.plot( power = 1.2, mu = 1, phi = 1, y = yy, add = TRUE, lwd = 2, col = "red")
```

```
legend("topright", lwd = c(2, 2), col = c("black", "red"), pch = c(19, 19),
   legend = c("p=1.7", "p=1.2")### Plot distribution functions
tweedie.plot( power = 1.05, mu = 1, phi = 1, y = yy,
   lwd = 2, type = "cdf", ylim = c(0, 1))
tweedie.plot( power = 2, mu = 1, phi = 1, y = yy,
   add = TRUE, 1wd = 2, type = "cdf", col = "red")legend("bottomright", lwd = c(2, 2), col = c("black", "red"),legend = c("p=1.05", "p=2") )
### Now, plot two densities, combining p>2 and 1<p<2
tweedie.plot( power = 3.5, mu = 1, phi = 1, y = yy, lwd = 2)
tweedie.plot( power = 1.5, mu = 1, phi = 1, y = yy, lwd = 2, col = "red", add = TRUE)
legend("topright", lwd = c(2, 2), col = c("black", "red"), pch = c(NA, 19),
   legend = c("p=3.5", "p=1.5") )
```

```
tweedie.profile Tweedie Distributions: mle estimation of p
```
#### Description

Maximum likelihood estimation of the Tweedie index parameter p.

### Usage

```
tweedie.profile(formula, p.vec=NULL, xi.vec=NULL, link.power=0,
     data, weights, offset, fit.glm=FALSE,
     do.smooth=TRUE, do.plot=FALSE, do.ci=do.smooth,
     eps=1/6,
   control=list( epsilon=1e-09, maxit=glm.control()$maxit, trace=glm.control()$trace ),
     do.points=do.plot, method="inversion", conf.level=0.95,
     phi.method=ifelse(method == "saddlepoint", "saddlepoint", "mle"),
     verbose=FALSE, add0=FALSE)
```
## Arguments

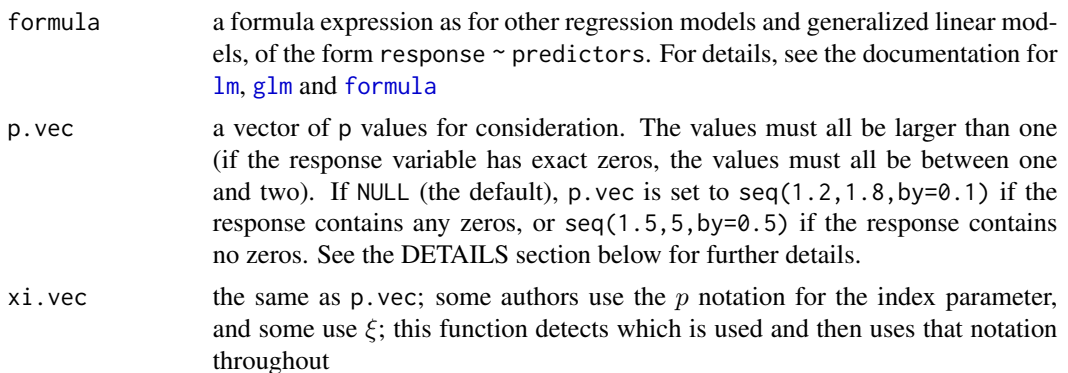

<span id="page-20-0"></span>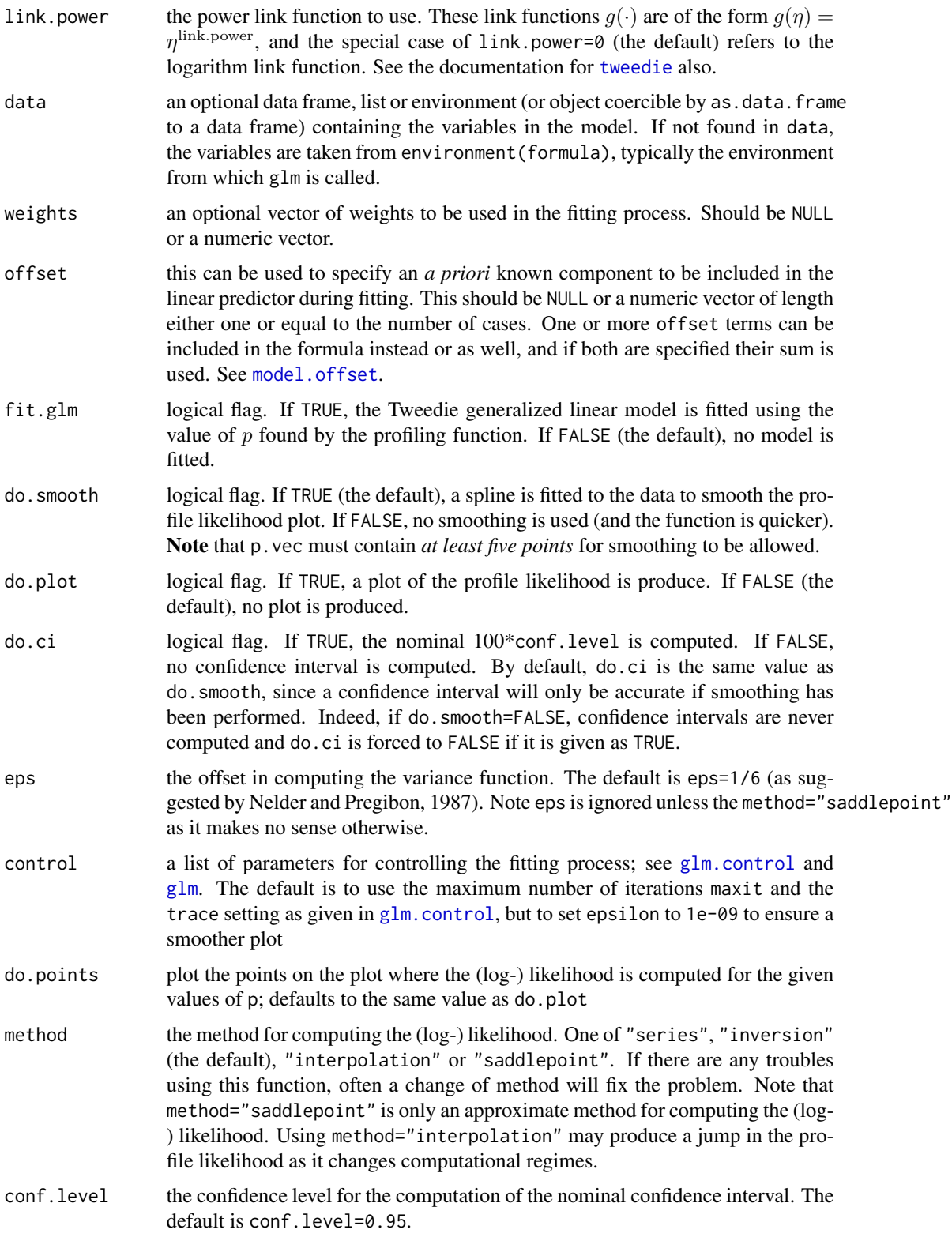

<span id="page-21-0"></span>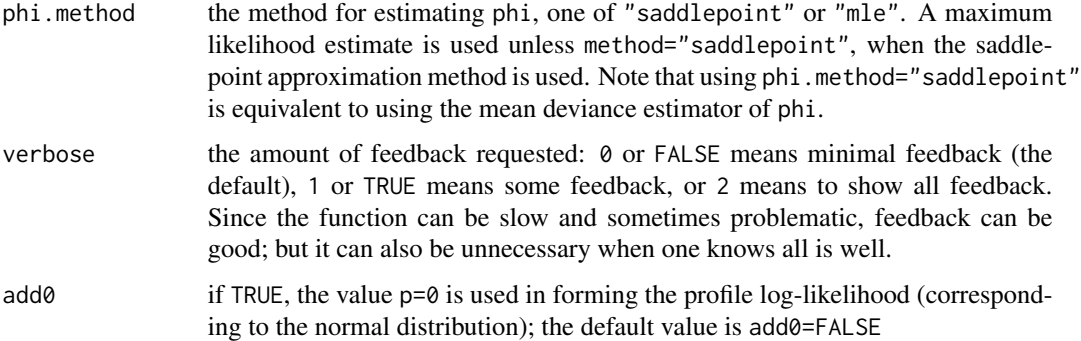

#### Details

For each value in p.vec, the function computes an estimate of phi and then computes the value of the log-likelihood for these parameters. The plot of the log-likelihood against p.vec allows the maximum likelihood value of p to be found. Once the value of p is found, the distribution within the class of Tweedie distribution is identified.

#### Value

The main purpose of the function is to estimate the value of the Tweedie index parameter,  $p$ , which is produced by the output list as p.max. Optionally (if do.plot=TRUE), a plot is produced that shows the profile log-likelihood computed at each value in p. vec (smoothed if do. smooth=TRUE). This function can be temperamental (for theoretical reasons involved in numerically computing the density), and this plot shows the values of  $p$  requested on the horizontal axis (using [rug](#page-0-0)); there may be fewer points on the plot, since the likelihood some values of  $p$  requested may have returned NaN, Inf or NA.

A list containing the components: y and x (such that  $plot(x, y)$  (partially) recreates the profile likelihood plot); ht (the height of the nominal confidence interval); L (the estimate of the (log-) likelihood at each given value of p); p (the p-values used); phi (the computed values of phi at the values in p); p.max (the estimate of the mle of p); L.max (the estimate of the (log-) likelihood at p.max); phi.max (the estimate of phi at p.max); ci (the lower and upper limits of the confidence interval for p); method (the method used for estimation: series, inversion, interpolation or saddlepoint); phi.method (the method used for estimation of phi: saddlepoint or phi).

If glm.fit is TRUE, the list also contains a component glm.obj, a glm object for the fitted Tweedie generalized linear model.

#### Note

The estimates of p and phi are printed. The result is printed invisibly.

If the response variable has any exact zeros, the values in p.vec must all be between one and two.

The function is sometimes unstable and may fail. It may also be very slow. One solution is to change the method. The default is method="inversion" (the default); then try method="series", method="interpolation" and method="saddlepoint" in that order. Note that method="saddlepoint" is an approximate method only. Also make sure the values in p.vec are suitable for the data (see above paragraph).

## <span id="page-22-0"></span>tweedie.profile 23

It is recommended that for the first use with a data set, use p.vec with only a small number of values and set do.smooth=FALSE, do.ci=FALSE. If this is successful, a larger vector p.vec and smoothing can be used.

## Author(s)

Peter Dunn (<pdunn2@usc.edu.au>)

## References

Dunn, P. K. and Smyth, G. K. (2008). Evaluation of Tweedie exponential dispersion model densities by Fourier inversion. *Statistics and Computing*, 18, 73–86. doi: [10.1007/s1122200790396](https://doi.org/10.1007/s11222-007-9039-6)

Dunn, Peter K and Smyth, Gordon K (2005). Series evaluation of Tweedie exponential dispersion model densities *Statistics and Computing*, 15(4). 267–280. doi: [10.1007/s112220054070y](https://doi.org/10.1007/s11222-005-4070-y)

Dunn, Peter K and Smyth, Gordon K (2001). Tweedie family densities: methods of evaluation. *Proceedings of the 16th International Workshop on Statistical Modelling*, Odense, Denmark, 2–6 July

Jorgensen, B. (1987). Exponential dispersion models. *Journal of the Royal Statistical Society*, B, 49, 127–162.

Jorgensen, B. (1997). *Theory of Dispersion Models*. Chapman and Hall, London.

Nelder, J. A. and Pregibon, D. (1987). An extended quasi-likelihood function. *Biometrika* 74(2), 221–232. doi: [10.1093/biomet/74.2.221](https://doi.org/10.1093/biomet/74.2.221)

Tweedie, M. C. K. (1984). An index which distinguishes between some important exponential families. *Statistics: Applications and New Directions. Proceedings of the Indian Statistical Institute Golden Jubilee International Conference* (Eds. J. K. Ghosh and J. Roy), pp. 579-604. Calcutta: Indian Statistical Institute.

## See Also

[dtweedie](#page-9-1), [dtweedie.saddle](#page-6-1), [tweedie](#page-0-0)

## Examples

```
library(statmod) # Needed to use tweedie.profile
# Generate some fictitious data
test.data <- rgamma(n = 200, scale = 1, shape = 1)
# The gamma is a Tweedie distribution with power = 2;
# let's see if p = 2 is suggested by tweedie.profile:
## Not run:
out <- tweedie.profile( test.data ~ 1,
p. vec = seq(1.5, 2.5, by = 0.2) )
out$p.max
out$ci
```
## End(Not run)

# <span id="page-23-0"></span>Index

∗ models AICtweedie, [3](#page-2-0) dtweedie.dldphi, [5](#page-4-0) dtweedie.saddle, [7](#page-6-0) logLiktweedie, [8](#page-7-0) Tweedie, [10](#page-9-0) Tweedie internals, [13](#page-12-0) tweedie-package, [2](#page-1-0) tweedie.convert, [15](#page-14-0) tweedie.dev, [16](#page-15-0) tweedie.plot, [18](#page-17-0) tweedie.profile, [20](#page-19-0) AICtweedie, [3,](#page-2-0) *[9](#page-8-0)* deviance, *[16,](#page-15-0) [17](#page-16-0)* dtweedie, *[3](#page-2-0)*, *[6](#page-5-0)*, *[8](#page-7-0)*, *[17](#page-16-0)*, *[19](#page-18-0)*, *[23](#page-22-0)*

glm.control, *[21](#page-20-0)* lm, *[20](#page-19-0)* logLiktweedie, [8](#page-7-0) model.offset, *[21](#page-20-0)* ptweedie *(*Tweedie*)*, [10](#page-9-0) qtweedie *(*Tweedie*)*, [10](#page-9-0) rtweedie *(*Tweedie*)*, [10](#page-9-0) rug, *[22](#page-21-0)* stored.grids *(*Tweedie internals*)*, [13](#page-12-0) twcdf *(*Tweedie internals*)*, [13](#page-12-0) Tweedie, [10](#page-9-0) Tweedie *(*tweedie-package*)*, [2](#page-1-0) tweedie, *[6](#page-5-0)*, *[17](#page-16-0)*, *[21](#page-20-0)*, *[23](#page-22-0)* Tweedie internals, [13](#page-12-0) tweedie-package, [2](#page-1-0) tweedie.convert, [15](#page-14-0) tweedie.dev, [16](#page-15-0) tweedie.plot, [18](#page-17-0) tweedie.profile, *[6](#page-5-0)*, [20](#page-19-0)

twpdf *(*Tweedie internals*)*, [13](#page-12-0)

AIC, *[3,](#page-2-0) [4](#page-3-0)*

dtweedie *(*Tweedie*)*, [10](#page-9-0) dtweedie.dldphi, [5](#page-4-0) dtweedie.dlogfdphi *(*Tweedie internals*)*, [13](#page-12-0) dtweedie.interp *(*Tweedie internals*)*, [13](#page-12-0) dtweedie.jw.smallp *(*Tweedie internals*)*, [13](#page-12-0) dtweedie.kv.bigp *(*Tweedie internals*)*, [13](#page-12-0) dtweedie.logl *(*Tweedie internals*)*, [13](#page-12-0) dtweedie.logv.bigp *(*Tweedie internals*)*, [13](#page-12-0) dtweedie.logw.smallp *(*Tweedie internals*)*, [13](#page-12-0) dtweedie.saddle, *[6](#page-5-0)*, [7,](#page-6-0) *[12](#page-11-0)*, *[16,](#page-15-0) [17](#page-16-0)*, *[23](#page-22-0)* dtweedie.series.bigp *(*Tweedie internals*)*, [13](#page-12-0) dtweedie.series.smallp *(*Tweedie internals*)*, [13](#page-12-0)

formula, *[20](#page-19-0)*

glm, *[17](#page-16-0)*, *[20,](#page-19-0) [21](#page-20-0)*